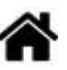

## **Tutoriel "Etape par Etape" - Premier programme avec une carte Arduino et l'IDE v2**

[Mise à jour le : 6/1/2024]

A faire

From: <http://webge.fr/dokuwiki/> - **WEBGE Wikis**

Permanent link: **<http://webge.fr/dokuwiki/doku.php?id=microc:arduino:tuto1ide2>**

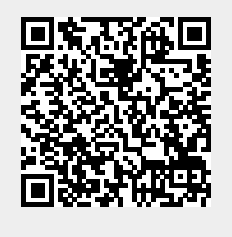

Last update: **2024/02/29 12:12**